# **Operációs rendszerek**

Operációs rendszernek nevezzük azokat a program elemeket, melyek a felhasználói programok és a gép hardvere ("Hardver erőforrások") között helyezkednek el.

Egy számítógép működhet operációs rendszer nélkül is. Ez kisebb teljesítményű beágyazott rendszerekben szokásos: a teljes programot a felhasználó írja meg.

Az operációs rendszerek legfontosabb feladatai:

- o a számítógép erőforrásainak (processzor, memória, diszk) kezelése
- o a hardware elemek "elfedése" a felhasználó, ill. a programok elől, egységes, jól használható hozzáférési módszerek biztosítása
- o az emberi felhasználó számára kényelmes, hatékony felhasználói felület kialakítása

Az operációs rendszer elemei:

- o speciális operációs rendszer elem a PC BIOS
- o eszköz meghajtók
- o ütemező
- o virtuális memória kezelő
- o file kezelő
- o felhasználói interface.

Az operációs rendszer felépítése:

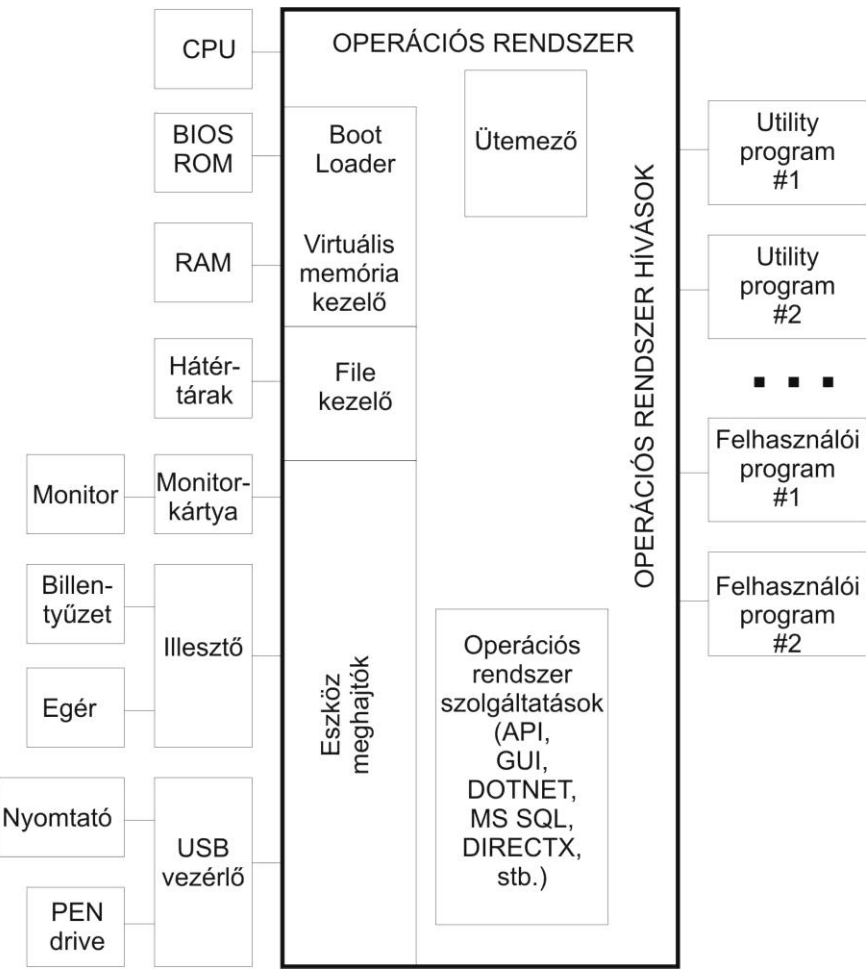

Alapvető típusok:

- o egyfeladatos egyidőben csak egyetlen program fut
- o többfeladatos (multitasking) ugyanazon a processzoron több program is futhat egyszerre.

Többfeladatos operációs rendszereknél többletfunkció: az erőforrások megosztása az egyes programok között, processzor ütemezés, memóriavédelem

- o egyfelhasználós csak egyetlen felhasználó használja
- o többfelhasználós (multi-user) több, egymástól független felhasználó kiszolgálására is felkészült.

Többletfeladat: az egyes felhasználók adatainak/programjainak megvédése egymás elől, hozzáférési jogosultságok kezelése

(Sok szakkönyv csak a többfeladatos, többfelhasználós operációs rendszereket tekinti "igazi" operációs rendszernek.)

Tipikus példák:

- o CP/M 8-bites mikroszámítógépekhez (70-es évek vége). Leszármazottja:
- o MS-DOS IBM PC-hez. Ehhez egy grafikus kiegészítés volt a Windows 3.1.
- o Mindkettő egyfeladatos, egyfelhasználós (Windows 3.1 próbálkozásokat tett a többfeladatosság felé, mérsékelt sikerrel). Továbbfejlesztések:
- o Windows 95, Windows 98, Windows ME többfeladatos (többé-kevésbé)
- o Windows NT, Windows 2000 más alapokon felépült, többfeladatos, többfelhasználós
- o UNIX 60-as évek legvégétől kezdődően, alapvetően többfeladatos, többfelhasználós; számos változata létezik, manapság a legelterjedtebb: Linux (PC-kre, 1991-ben készült, eredetileg diplomamunkának)
- o MacOS az Apple Macintosh számítógépek operációs rendszere. Többfeladatos, de alapvetően egyfelhasználós. Csak grafikus felhasználói felületet tartalmaz.

Még több száz további op. rendszer létezik, de ezek a legelterjedtebbek.

# *IBM PC BIOS*

A PC-ben (és más univerzális számítógépekben) a programok RAM memóriában futnak, amelyik a gép bekapcsolásakor üres – pontosabban tartalma véletlenszerű. A PC-ben van egy nem nagy méretű ROM (EPROM, EEROM vagy FLASH), bekapcsoláskor az ebben lévő program – a BIOS (Basic Input Output System) – kezd el futni. A BIOS fő célja az, hogy valamilyen háttértárról – floppy disk, merev lemezes meghajtó, CD meghajtó - elkezdje betölteni az operációs rendszert, majd annak átadja a vezérlést. Ezt a folyamatot szokás Bootstrapping-nek (csizmahúzás) nevezni.

A BIOS-hoz tartozik a kisméretű telepről táplált kis kapacitású nem felejtő BIOS RAM (történelmi okokból CMOS RAM-nak is nevezik, mert valamikor csak ez a memória volt CMOS a PC-ben), amely az adott PC hardvernek az indításhoz szükséges paramétereit tartalmazza. Egyúttal egy Real Time órát is tartalmaz, amely kikapcsolt PC-nél is működik – ezért ismeri a PC a dátumot és időt bekapcsolás után.

A PC BIOS paramétereket a PC indulásakor, általában Ctrl-Alt-Del lenyomásával lehet megnézni, állítani.

# *Eszközmeghajtók*

Az eszközmeghajtók vagy eszköz kezelők (Device driverek vagy Device handlerek) a különböző hardver eszközök felületét illesztik az operációs rendszer egységes felületéhez. Az eszközmeghajtók olyan programok, melyek az operációs rendszer oldaláról az eszközt működtető eljárás hívásokat tartalmaznak, másrészt kezelik a hardver megszakításokat. Ilyen hívások például "Nyomtass egy karaktert" vagy "Nyomtass egy sort".

Ha a PC-hez új eszközt kapcsolunk, annak driver-ét is telepíteni kell. A telepítés lehetőségei: - az operációs rendszer már tartalmazza az adott eszköz driverét, illetve az eszköz felülete szabványos. Ilyen a legtöbb merevlemezes meghajtóegység

- az eszközzel együtt kapott CD-n lévő programot kell futtatni az eszköz csatlakoztatása előtt (például nyomtatóknál)

- az eszköz csatlakoztatásakor az operációs rendszer automatikusan vagy félautomatikusan telepíti a drivert (például XP operációs rendszer pen-drive-nál)

- az internetről kell letölteni a drivert.

Az eszközmeghajtók jelentik az operációs rendszer alapszintjét, lehet, hogy csak ezt tartalmazza az operációs rendszer.

Tételezzük fel, hogy egy mikrokontrollert valamilyen feladatra akarunk alkalmazni. Az alkalmazáshoz "ki kell találni", hogy a mikrokontroller erőforrásait pontosan hogyan kell használni, és megírni a kezelőprogramot. Ha ezt a program többi részétől elválasztva írjuk meg, máris kész az eszközkezelő, amelyet további alkalmazásokban is lehet használni.

# *Operációs rendszer szolgáltatások*

API Application Programing Interface

GUI Graphic User Interface

DOTNET Microsoft .NET Framework (Program könyvtár általános célokra+virtuális gép program végrehajtásra)

MS SQL Microsoft SQL adatbázis kezelő program

DirectX Játék és Video interface

# *CPU kezelés: ütemezés*

Egyfeladatos esetben nincs rá szükség, hiszen egyszerre csak egyetlen program fut. Többfeladatos operációs rendszerek esetén az ütemezés kulcsfontosságú funkció: az egyetlen processzort meg kell osztani a különböző programok között, hogy mindegyik futhasson.

Alapötlet: a tipikus programfutás során általában processzorigényes munkaszakaszok (pl. számítás végzése) és periféria műveletek (pl. merevlemez írás/olvasás) váltakoznak, tehát amíg az egyik program éppen a perifériaműveletre vár, addig a másik használhatja a processzort.

A modell a következő:

Több program van egyszerre a számítógép memóriájában. Ezek a következő állapotok valamelyikében lehetnek:

- Futóképes: ha megkapná a processzort, futna

- Fut: a futóképes folyamatok közül egyetlen kapja meg a processzort

- Vár: időzítés leteltére, vagy perifériára vár

A programot valamikor elindítjuk és leállítjuk – vannak olyan programok, melyek mindaddig futnak, amíg a számítógép "be van kapcsolva".

Három program állapotait mutatja a következő ábra:

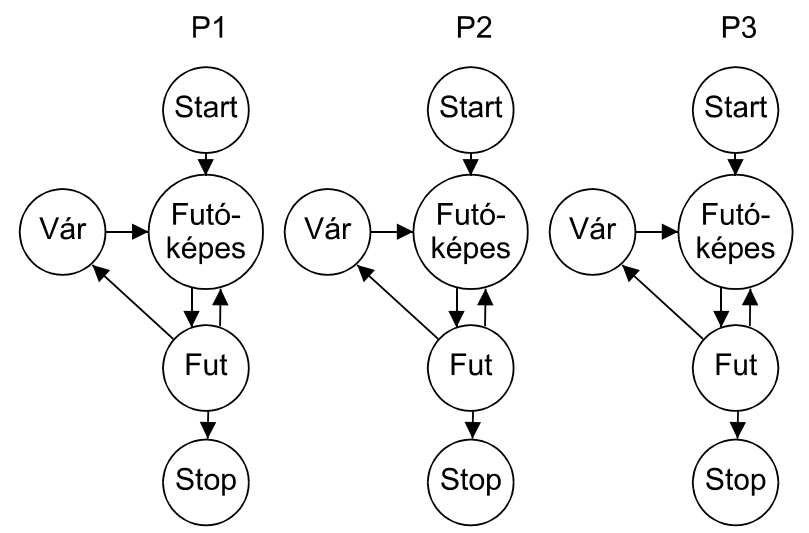

Egyszerre csak egy program fut. Az operációs rendszer dönti el, hogy a futóképes programok közül melyik fusson.

Az ütemezés két alaptípusa:

o kooperatív multitasking - az egyes programok saját maguk döntik el, hogy meddig futnak, ill. mikor mondanak le a futás jogáról más programok javára.

Előnye: az operációs rendszert így jóval egyszerűbb kialakítani; az alkalmazások pontosan tudhatják, hogy mikor fog a működésük megszakadni Hátránya: csak akkor működik, ha az összes program betart bizonyos szabályokat, és véletlenül vagy szándékosan nem sajátítja ki a processzort (pl. programozási hiba miatt egy program végtelen ciklusba esik  $\rightarrow$  az egész rendszer lefagy)

o preemptív multitasking - egy külső időzítő periodikusan megszakítja az éppen futó programot, és egy másikra kapcsol át

Előnye: nem tud (olyan könnyen) "lefagyni" egy hibás vagy rosszindulatú programtól Hátránya: az op. rendszer bonyolultabb, a programokat úgy kell megírni, hogy a működésük bármikor megszakítható legyen.

Minden elterjedtebb többfeladatos operációs rendszer preemptív multitasking-ot alkalmaz (bár a Microsoft Windows verziók ütemezése nem egészen preemptív).

Az ütemezés másik fontos kérdése, hogy hogyan döntsük el, hogy amikor egy program futása megszakad, melyik másik program fusson tovább.

Példák ütemezési algoritmusokra:

- o Fix prioritás: a programok fix sorrendben vannak, a sorban legelső futóképes kapja meg a processzort. A nagyobb prioritású programok nem foglalhatják túl hosszú ideig a processzort, mert akkor a kisebb prioritású program sohasem fut.
- o SJF (Shortest Job First): az a program kapja meg a vezérlést, amelyik (várhatóan) a legkevesebb ideig fogja foglalni a processzort a következő perifériaműveletig
- o round-robin egyszerű körforgás: a programokat egy kör mentén rendezzük sorba, egy program leállásakor a körben utána lévő első futóképes program kapja meg a processzort. Garantáltan minden program sorra kerül.
- o sorbanállás: amikor egy program futóképessé válik, beáll egy sor végére. A programfutás megszakadásakor a sorban első program kapja meg a processzort.
- o vegyes: általában a fenti módszereket keverik: a sürgősebben végrehajtandó programoknak fixen nagyobb prioritása van, mint a többinek, egy csoporton belül pedig körforgás vagy sorbanállás működik. Megjegyezzük, hogy a megszakításos program prioritása feltétlenül nagyobb, mint az alapszinten futó programoké, hiszen a megszakítás kiszolgálás félbeszakítja az alapszinten éppen futó programot.

## *Memória kezelés*

Az egyes programok számára ki kell jelölni a számítógép memóriájának egy darabját, amelyet csak az adott program használhat. Ez kétféleképpen történhet:

- o statikusan a program betöltésekor kap egy megadott méretű memóriaterületet, és azzal kénytelen megelégedni.
	- o Előnye: egyszerű megoldani
	- o Hátránya: ha egy programnak a futása közben több memória kellene, mint amennyit előre megkapott, nem tud még szerezni  $\rightarrow$  valószínűleg nem tud tovább futni; ha viszont sokkal kevesebbet használ valójában, mint amennyit kapott, akkor más programoknak nem jut, tehát rossz a kihasználtság.
- o dinamikusan a programok az általuk használt memóriaterületet futás közben is növelhetik vagy csökkenthetik igény szerint.
- o Előnye: minden program annyi és csak annyi memóriát használ, amennyire valóban szüksége van.
- o Hátránya: ha sok program egymástól függetlenül foglal le és szabadít fel memóriaterületeket, akkor a szabad memóriaterület könnyen össze nem függő kis darabkákra töredezhet (tördelődés), amelyeknek összmérete akár elég is lenne egy újabb foglaláshoz, de mivel nem egybefüggő a szabad terület, nem lehet használni. Megoldások:
	- o "ügyes" memóriafoglalás (a foglalandó terület méretétől függően más helyről foglaljuk le a következő blokkot; az egymással szomszédos felszabadult blokkokat egyesítjük)
	- o szemétgyűjtés (garbage collection) végigjárjuk a lefoglalt memória-darabokat, és "összetoljuk" őket, azaz az adatok megfelelő átmozgatásával eltüntetjük a köztük levő üres helyeket.

Probléma: ehhez a memóriát foglaló programokat is megfelelően kell megírni; a szemétgyűjtési folyamat lassú, emiatt csak időnként lehet lefuttatni, amikor nem zavarja más programok működését

o PC-ben a Windows által használt megoldás: program szegmentálás és virtuális memóriakezelés (ld. IA09-Személyi számítógép) Ehhez hardver támogatás kell !!!

Többfeladatos operációs rendszereknél felmerülő feladat a *memóriavédelem*: a programok csak az általuk birtokolt memóriaterületet írhatják/olvashatják, ill. csak az ott levő kódok futtathatják. Ezt is megoldja a PC-ben használt virtuális memóriakezelés: a futó program csak a neki kiosztott logikai szegmensekhez fér hozzá.

Ezt is kezeli a PC-ben alkalmazott virtuális memóriakezelés: a program csak a neki kiosztott logikai szegmenseket látja.

A memória elérési sebességének fizikai korlátai vannak. A ma széles körben elterjedt, nagy

mennyiségben is olcsó memóriachipek hozzáférési ideje (40-70 ns) már jóval nagyobb, mint a mai gyors processzorok ciklusideje (0.8-5 ns). A megoldást az ún. *cache memória* alkalmazása jelenti: kisebb méretű, gyorsabb (10-20 ns) memória elhelyezése a processzor és a fő memória között; esetleg még kisebb méretű, még gyorsabb (2-5 ns) memória beépítése magába a processzorba. Ez általában gyorsítja a memóriaelérést, mert a programok többsége a memóriát nem "összevissza" használja, hanem egy időben csak a memória egy kis részletével foglalkozik (lokalitás). Ha tehát egy memóriacímre való hivatkozáskor az illető cím közelében elhelyezkedő memóriaterületet egyszerre bemásoljuk a cache memóriába, a processzor a további műveleteket már nagy valószínűséggel a cache-ben fogja végrehajtani.

Lehetőség van arra is, hogy a programok a számítógépben ténylegesen jelen levő RAM-nál több memóriát érjenek el, oly módon, hogy a merevlemez egyes területeit - megfelelő kiegészítő hardware és az op. rendszer segítségével - hozzárendeljük a valójában nem létező memóriacímekhez, és az ilyen címekre való hivatkozáskor az adatokat a merevlemezről olvassuk, ill. oda írjuk (*virtuális memória*). Ily módon a programok számára elérhető memóriaterület gyakorlatilag korlátlan lesz, azonban a virtuális memória intenzív használatakor a rendszer nagyon lelassulhat (hiszen ugyanannyi adat átvitele a RAM-ból kb. 100000-szer gyorsabb, mint merevlemezről!), tehát a lemezműveleteket ennek megfelelően nagyon hatékonyan kell megszervezni.

### *Lemezkezelés*

A mágneslemezre az adatokat blokkonként – úgynevezett clusterenként írjuk fel. A lemezen file-okat tárolunk. Egy file egy vagy több cluster-ben fér el. Megjegyezzük, hogy egy file clusterei nem szükségszerűen egymás után vannak a lemezen.

Az operációs rendszer legfontosabb feladata az ún. file-rendszer kialakítása, azaz a fix méretű blokkok (clusterek) halmazaként elérhető lemezen önálló, tetszőleges méretű - emberi felhasználó számára olvasható - névvel rendelkező adattároló egységek, azaz file-ok kialakítása. Ehhez a lemezen bizonyos mennyiségű területet a file-rendszer struktúrájának leírására használnak fel.

A ma használatos operációs rendszerek mindegyike az ún. hierarchikus fastruktúrát használja a file-rendszerek szervezéséhez (a file-ok könyvtárakba vannak csoportosítva, egy könyvtáron belül további könyvtárak is lehetnek). Ennek leírására alapvetően kétfajta adatszerkezetet kell kialakítani:

- o foglaltsági információk: a lemez mely szektorai tartoznak létező file-okhoz és melyek szabadok. (Akár a foglalt, akár a még szabad szektorokat tárolhatjuk.)
- o könyvtár- és file-információk: az egyes file-okat tartalmazó szektorok, a file-ok nevei, mérete, utolsó módosítás dátuma stb.

A különféle operációs rendszerek különféle adatszerkezeteket használnak a file-rendszer információk leírására. Ezen adatszerkezetek egy része fix méretű táblázat, más része ún. láncolt lista (sok kis résztáblázat, minden részben utalással, hogy hol van a folytatása). Ez utóbbit bonyolultabb karbantartani és általában lassabb benne keresni, viszont utólag változtatható a mérete.

Tipikus file-rendszer példák:

o FAT (File Allocation Table) - az MS-DOS és utódai által használt egyszerű filerendszer. Eredetileg 200-300 kByte kapacitású floppy-lemezekhez tervezték a 80-as évek elején, emiatt a mai több Gbyte-os merevlemezeken már nem igazán hatékony. A foglaltsági információt fix táblázatban (ez maga a File Allocation Table), a könyvtár-

és file-információkat részben fix táblázatokban, részben (primitíven kialakított) láncolt listákban tárolja. Jellegzetessége a korlátozott méretű (8+3 karakteres) file-nevek használata (a Windows 95/98 ezt a korlátot egy durva beavatkozással - az eredeti FAT szabványtól eltérő többlet file-információ beiktatásával - kerüli meg).

- o A nagy kapacitású merevlemezek kezelésére létrehozott mutáns verziója a FAT32, amely nagyobb méretű fix táblázatokat használ, viszont emiatt a file-rendszer információk elérése és karbantartása sokkal lassabb (és kevésbe megbízható).
- o NTFS (New Technology File System) a Windows NT által használt nagyobb teljesítményű file-rendszer. Az adatszerkezetei már majdnem mind láncolt listák, emiatt jobban megfelel nagyobb méretű merevlemezekhez. A file-nevek maximális hossza 64 karakter.

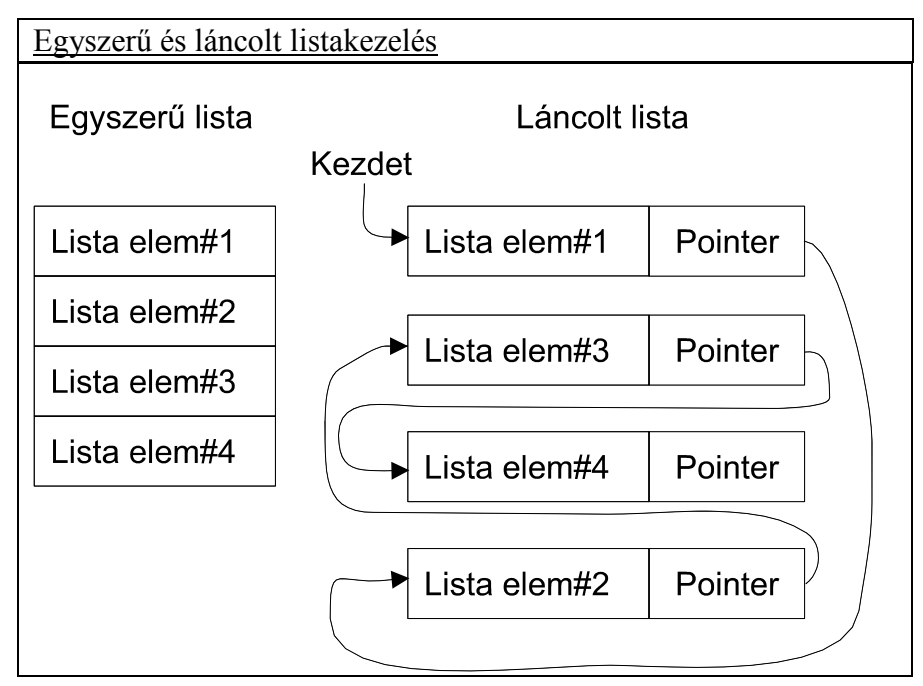

A lemezkezelés során az is lényeges szempont, hogy az egyes file-okhoz tartozó adatokat, ill. a file-rendszer leíró adatszerkezeteket hová helyezi el az operációs rendszer. A FAT és leszármazottai a file-rendszer információkat részben a lemez elejére teszik, részben szétszórják a lemezen. Az egyes file-ok írásakor pedig mindig a lemez elejéhez legközelebb eső szabad szektorokat foglalják le, emiatt egy merevlemez hosszabb használata után a soksok file törlése és új file-ok létrehozása, létező file-ok bővítése miatt az egyes file-ok nem egymás mellett elhelyezkedő szektorokban tárolódnak (diszk fragmentáció), emiatt az egyes file-ok írása/olvasása lelassul. Ennek kiküszöbölése érdekében a FAT file-rendszert használó merevlemezeket időnként célszerű defragmentálni, azaz az összes file-t egymás után következő szektorokba áthelyezni. Ez időigényes és kockázatos folyamat.

Más file-rendszerek (pl. az NTFS, ill. az UNIX rendszerekben használatos számos különféle file-rendszer) ügyesebben helyezik el mind a file-okat, mind pedig a file-rendszer adatstruktúrákat; pl. egy file létrehozásakor a file vége után a lemezen hagynak ki üres helyet, hogy ha később nagyobb lesz a file, akkor ezen a területen lehessen folytatni; ill. a filerendszer információkat több csoportba osztva, a megfelelő file-okhoz minél közelebb helyezik el.

Többfeladatos, többfelhasználós operációs rendszerek esetén, ahol több független program használja egyidejűleg a merevlemezt, nem közömbös az sem, hogy az egyes lemezműveletek milyen sorrendben hajtódnak végre, ui. a lemezműveletek idejének nagy részét az író/olvasó fej mozgatása teszi ki, tehát célszerű a fejmozgást minimalizálni. Erre néhány ötlet:

- o SSTF (Shortest Seek Time First) azt a lemezműveletet végzi el legelőször, amely a fej aktuális pozíciójához legközelebb esik. Ennek a módszernek apró problémája, hogy a lemez középső területeinek elérése átlagosan gyorsabb lesz, mint a szélső területeké. (Ezt ki lehet használni arra, hogy a leggyakrabban használt adatokat - pl. file-rendszer leíró információt - eleve a lemez közepére helyezzük.)
- o Pásztázás (scanning) az író/olvasó fejet mindig csak egy irányba mozgatja, egészen addig, amíg van olyan lemezművelet, amely az aktuális pozícióhoz képest ebbe az irányba esik. Ha nincs ilyen, akkor irányt vált, és a másik irányba eső műveleteket végzi el. Változatai: N-scan (N db művelet után mindenképpen irányt vált), Circular Scan (nem vált irányt, hanem ha nincs több művelet az egyik irányban, akkor a másik irányban legmesszebbre eső műveletet hajtja végre, és ismét az eredeti irányban folytatja)

Mint arról már volt szó, a lemezműveletek sokkal lassúbbak a memóriaműveleteknél. Emiatt ha van sok szabad memória, akkor a lemezműveleteket is lehet gyorsítani ún. *disk cache* bevezetésével, azaz a memória egy részét fenn lehet tartani arra, hogy a lemez néhány egymás melletti szektorát egy mozdulattal ide bemásoljuk, és a már említett lokalitási tulajdonság miatt, amely többé-kevésbé a lemezműveletekre is vonatkozik, ezzel gyorsul a merevlemezek elérése. Figyelni kell azonban arra, hogy a disk cache-ben levő, még el nem végzett írási műveletek az operációs rendszer váratlan leállása esetén elveszhetnek, így jelentős adatvesztést, akár a file-rendszer teljes összeomlását idézve elő!

Többfelhasználós operációs rendszerek esetén az egyes file-okhoz a különböző felhasználóknak különféle hozzáférési jogaik lehetnek, amelyeket szintén a file-rendszer információk között kell eltárolni. Ennek halvány kezdeményei az MS-DOS/Windows 95 operációs rendszerekben az ún. *file-attribútumok*: csak olvasható (Read-Only), rejtett (Hidden), rendszerfile (System).

A UNIX file-rendszereiben már sokkal kifinomultabb hozzáférés-szabályozás van: minden file-nak van tulajdonosa és csoportja (a tulajdonos az a felhasználó, aki létrehozta a file-t, és minden felhasználó tagja egy vagy több csoportnak), és az olvasás, írás és programfuttatás joga külön-külön szabályozható a tulajdonos, a file-nál megjelölt csoport tagjai, valamint az összes többi felhasználó számára. Ezen jogosultságokat a file tulajdonosa szabályozhatja. Így könnyen és egyszerűen be lehet állítani, hogy a file-t azok és csak azok olvashassák, ill. írhassák, akiknek kell.

Más file-rendszerek (pl. az NTFS) *jogosultsági listák* alapján szabályozzák a file-hozzáférést: minden file-hoz tartozik egy [felhasználó, jog] elemekből álló lista, és csak olyan fileműveletek hajthatók végre, amelyek megfelelnek ennek a listának.

### *Egyéb perifériák kezelése*

A számítógépekhez az eddig említetteken kívül még számos különféle perifériás egység csatlakoztatható. Ezek közül a nyomtatók érdemelnek leginkább figyelmet. A nyomtatók számítógéphez kapcsolásakor fellép az az alapvető probléma, hogy a nyomtatók – a működésük fizikai korlátai miatt – csak meghatározott, igen lassú tempóban képesek adatok fogadására, viszont, különösen a mai korszerű, nagy felbontású grafikus nyomtatóknál minden egyes oldal kinyomtatásához jelentős mennyiségű adatot kell elküldeni. Ezért célszerű valamilyen mechanizmust beépíteni az operációs rendszerbe, hogy a programoknak ne kelljen kivárni, amíg a nyomtatóra kikerülnek az adatok. Ezt általában az ún. spooling-gal érik el: magával a nyomtatóval egy külön kis programrész kommunikál, és a felhasználói programok nem közvetlenül a nyomtatóra, hanem egy átmeneti tárolóhelyre (spool file) küldik a nyomtatandó adatokat, ahonnan a kis program továbbítja a nyomtatóhoz. Így a felhasználóknak nem kell kivárniuk az adatátvitelt, hanem addig is tovább dolgozhatnak.

### *Felhasználói felületek*

Az első számítógépeket még csak meghatározott speciális célokra, az őket megépítő tudósok használatára szánták, így a kezelésük eléggé komplikált módon történt: a központi feldolgozóegység állapotát kis lámpácskák jelenítették meg, és az egyes regiszterek, valamint a memória bitjeit kapcsolókkal lehetett beállítani. A számítási eredmények leolvasása is a lámpácskák megfigyelésével történt.

Később felmerült az igény, hogy az eredményeket papíron is meg lehessen őrizni, így nyomtatásra képes egységeket kapcsoltak a számítógéphez. Ennek egyik formája az átalakított, elektromos jelekkel vezérelhető írógép volt, és így adódott az ötlet, hogy az írógép billentyűzetét adatbevitelre is felhasználják. Ez a kombináció, az ún. *konzol írógép*, széles körben elterjedt az 50-es években. Jellegzetességei az írógép-mechanizmusból adódtak: a számítógép csak egymás utáni szövegsorokat tudott kiírni, és mindent, amit a felhasználó begépelt, szintén megjelent a papíron.

Később felmerült az ötlet, hogy mivel mind a beírt adatoknak, mind a számítógép által kiírt válaszoknak nagy része nem olyan fontos, hogy papíron meg kellene örökíteni, szükség lenne olyan beviteli/megjelenítő eszközre, amely nem papírra dolgozik. Így alkották meg – a konzolírógépben a papírra nyomtató mechanizmus kicserélésével – a *képernyős terminál*t, ahol a megjelenítés már katódsugárcsöves képernyőn történik. Emiatt számos olyan lehetőséget is ad, amely a konzolírógépen nem állt rendelkezésre: a kiíratások a képernyő bármelyik pozíciójára történhetnek, nemcsak egymás alá; a megjelenítéshez használt betűtípust és színeket könnyebb módosítani, stb. A terminálok megjelenésével alakult ki a programfuttatásnak az a módja, hogy a felhasználók a programok neveit, ill. különféle parancsokat, mint szöveget beírják a billentyűzeten. Ez az ún. parancssoros felület (command line interface; az UNIX világban *shell*) – egyszerűsége és hatékonysága miatt – azóta is szinte minden operációs rendszerben megtalálható.

Körülbelül ezzel egyidőben jelentek meg a nagyobb teljesítményű nyomtatók.

Jellegzetes nagyteljesítményű eszköz a sornyomtató, korlátozott karakterkészlettel, és elég gyenge nyomtatási minőséggel.

A karakteralapú bevitel és megjelenítés azonban számos feladatra (pl. grafika) nem alkalmas. A 60-as évek végén jelentek meg az első kísérleti grafikus felhasználói felületek (GUI: Graphical User Interface). Ezeknél a bevitelt a billentyűzet mellett egy szabadon mozgatható pozicionáló eszköz (tipikusan egér) segíti; az egyes programok az adataik megjelenítését különálló ablakokban végzik, amelyek egymástól függetlenül mozgathatók, átméretezhetők stb., a programok indítása és a felhasználók műveleteinek végrehajtása pedig különféle grafikai elemek (ikonok, legördülő menük, nyomógombok, tolókák stb.) aktiválásával végezhető. A ma elterjedt operációs rendszerek legtöbbje – kényelmessége és hatékonysága miatt – valamilyen grafikus felületre épül, bár a parancssoros kezelési lehetőség általában szintén megtalálható bennük.

A Windows sorozat eleinte az MS-DOS grafikus kiegészítése volt (Windows 3.1), innen fejlődött többé-kevésbé önálló operációs rendszerré, amíg mára a világszerte legelterjedtebb grafikus felület lett.

A UNIX-ok grafikus felülete, az X11 (avagy X Windows), jóval korábbról származik (tkp. az összes többi grafikus felülethez az X11-ből és rokonaiból "kölcsönözték" a többi gyártók az ötleteket), és moduláris felépítésének köszönhetően sokkal inkább testre szabható, sokkal rugalmasabban illeszthető a felhasználó igényeihez az egyes komponensek lecserélésével; ennek persze az az ára, hogy a felhasználótól több munkát és nagyobb hozzáértést kíván, és a különféle X11-variációk megjelenése és kezelése messze nem annyira egységes, mint a Windows-é.

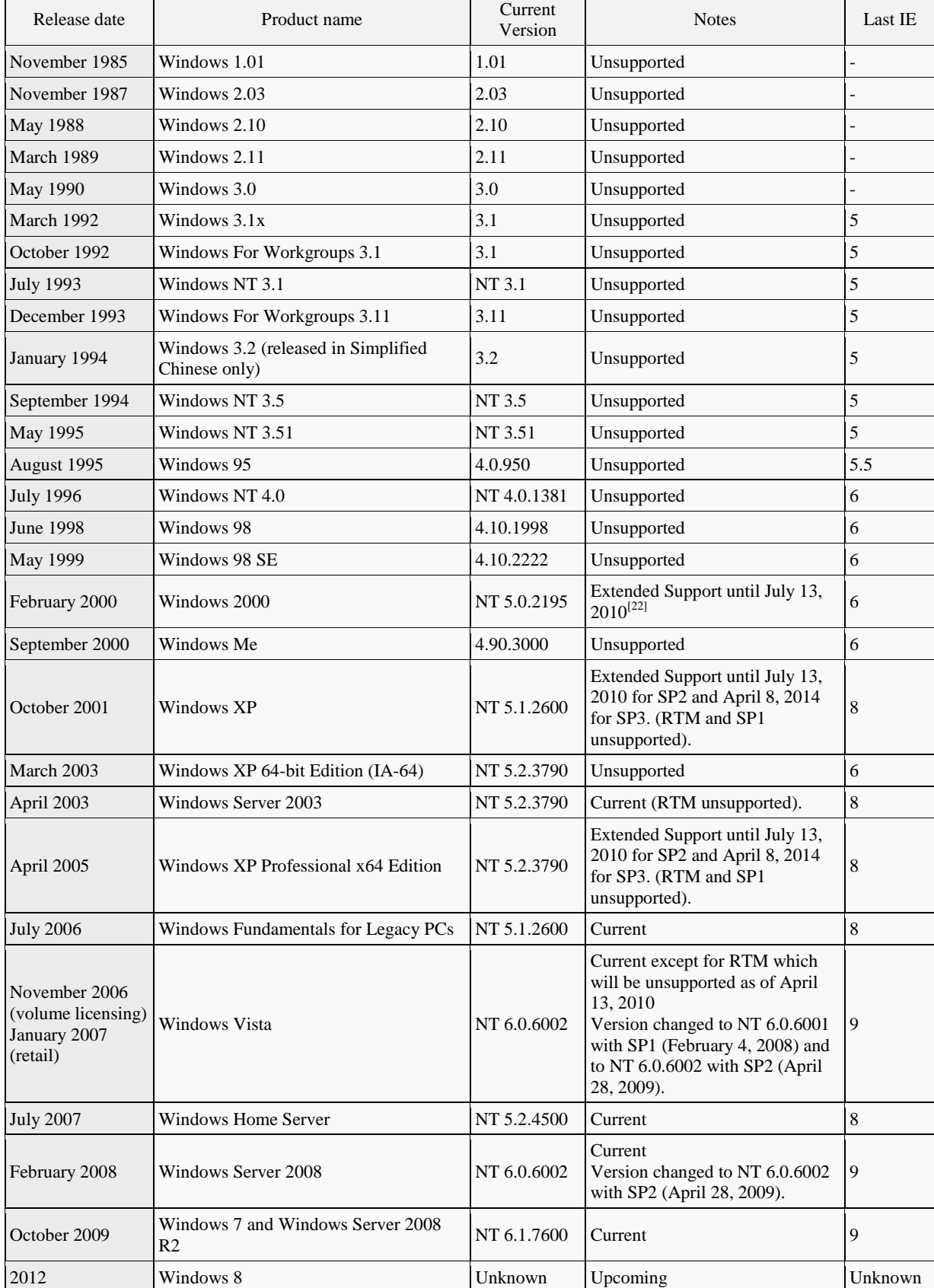

# *A Windows története*